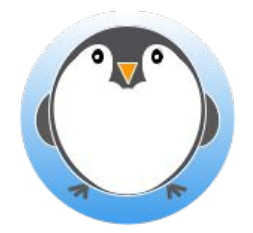

### Exécution d'une application simple

Visite guidée commentée

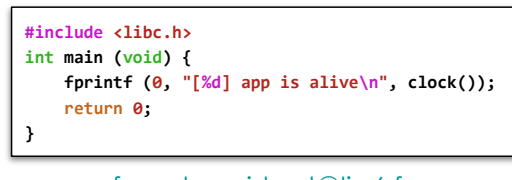

franck.wajsburt@lip6.fr 27 nov 2023

SU-L3-Archi1 — F. Wajsbürt — Archi & OS — Code

Un parcours de boot à exit (en 10 étapes)

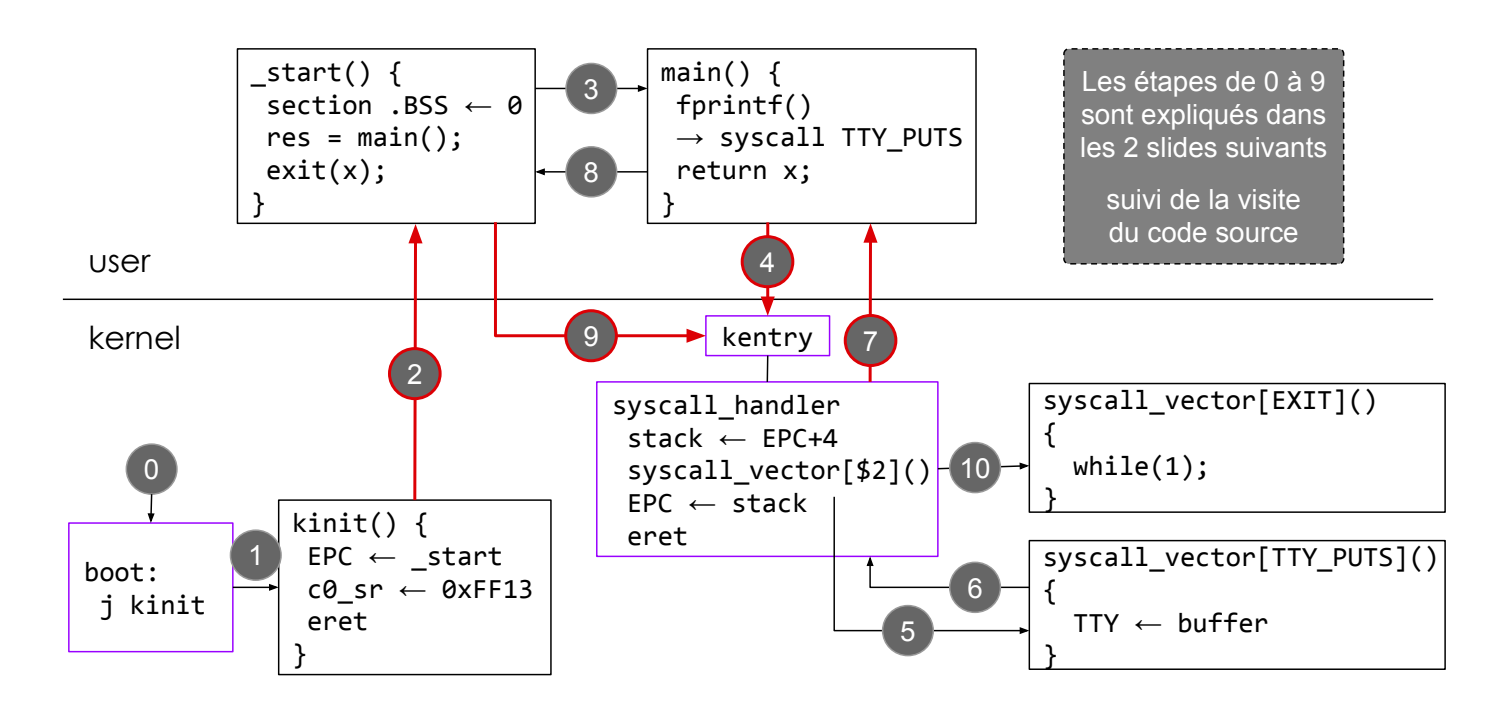

## Un parcours de boot à exit (les étapes 0 à 4)

- 0. Après l'activation du signal reset, le MIPS saute à l'adresse de boot 0xBFC00000. le MIPS est en mode kernel, les interruptions sont masquées (le bit c0\_sr.ERL est à 1).
- 1. Le code de boot se contente d'initialiser le pointeur de pile en haut de la section .kdata puis il appelle la fonction kinit()

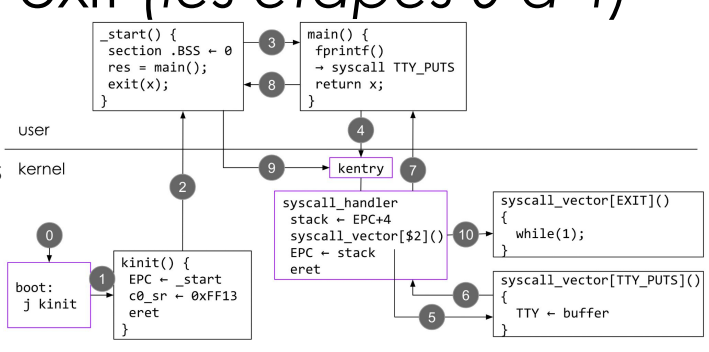

- 2. Démarrage de l'application avec la fonction \_start(), cette fonction prépare la mémoire utilisateur en initialisant les variables globales non initialisées par le programme lui-même (elles sont dans la section .BSS).
- 3. Appel de la fonction main(), c'est la fonction principale de l'application (elle devrait recevoir des arguments de la ligne de commande, ici il n'y en a pas). La fonction main() peut demander l'arrêt de l'application par l'appel à la fonction exit() ou juste sortir par return x, et laisser start() faire l'appel à exit()
- 4. L'exécution de fprintf() définie dans la libc provoque l'exécution d'une instruction syscall qui déroute l'exécution de l'application vers l'adresse kentry, le point d'entrée unique du noyau (hormis kinit()).

SU-L3-Archi1 — F. Wajsbürt — Archi & OS — Code

# Un parcours de boot à exit $\left(\frac{\text{f}}{\text{B}}\right)$   $\left(\frac{\text{f}}{\text{B}}\right)$   $\left(\frac{\text{f}}{\text{B}}\right)$   $\left(\frac{\text{f}}{\text{B}}\right)$   $\left(\frac{\text{f}}{\text{B}}\right)$   $\left(\frac{\text{f}}{\text{B}}\right)$   $\left(\frac{\text{f}}{\text{B}}\right)$   $\left(\frac{\text{f}}{\text{B}}\right)$   $\left(\frac{\text{f}}{\text{B}}\right)$   $\left(\frac{\text{f}}{\text{B}}$

- 5. kentry a décodé le registre de cause et fait appel au gestionnaire de syscall (syscall\_handler) qui sauvegarde dans la pile les valeurs de registres lui permettant de revenir de l'appel système (dont EPC+4) et elle appelle la fonction présente dans la table syscall\_vector[] à la case du n° de service
- nain() {<br>fprintf()<br>→ syscall TTY\_PUTS return x;  $\bullet$ user kernel ້9 kentry 7  $\overline{2}$ syscall\_vector[EXIT]() syscall\_handler stack – EPC+4  $\frac{\text{space} + \text{error}}{\text{spc} + \text{stack}}$  $while(1);$  $\bullet$ ۱Ł  $kinit() { }$ eret  $\bullet$  $EPC - start$ <br>c0\_sr ← 0xFF13 syscall\_vector[TTY\_PUTS]() hoot:  $\bullet$ ....<br>j kinit  $TTY \leftarrow buffer$  $\overline{\phantom{a}}$ eret
- 6. La fonction syscall\_vector[SYSCALL\_TTY\_PUTS]() envoie les octets du buffer dans le registre WRITE du TTY
- 7. Au retour de la fonction précédente, on revient dans le gestionnaire de syscall qui rétablit la valeur des registres sauvegardés dans la pile et qui prépare le registre EPC pour l'exécution de l'instruction eret qui revient dans la fonction main()
- 8. L'exécution de return permet de sortir de la fonction main() pour revenir dans la fonction \_start(). L'application est terminée, il faut appeler exit()
- 9. La fonction exit() exécute l'instruction syscall qui saute dans kentry comme à l'étape 4.
- 10. Comme à l'étape 6, le gestionnaire de syscall appelle cette fois la fonction syscall vector[SYSCALL\_EXIT]() qui, ici, se contente d'arrêter l'exécution.

#### Ensemble des fichiers de cette étape

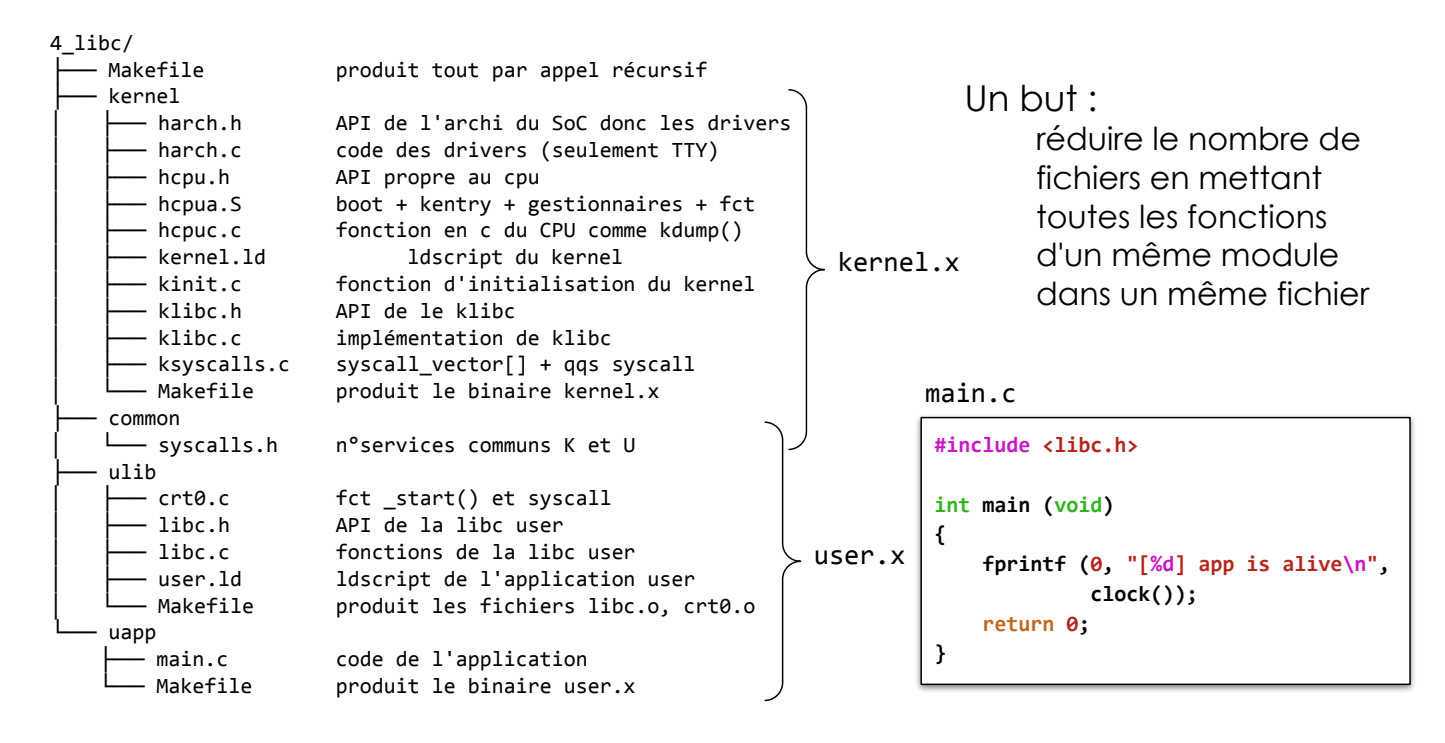

SU-L3-Archi1 — F. Wajsbürt — Archi & OS — Code

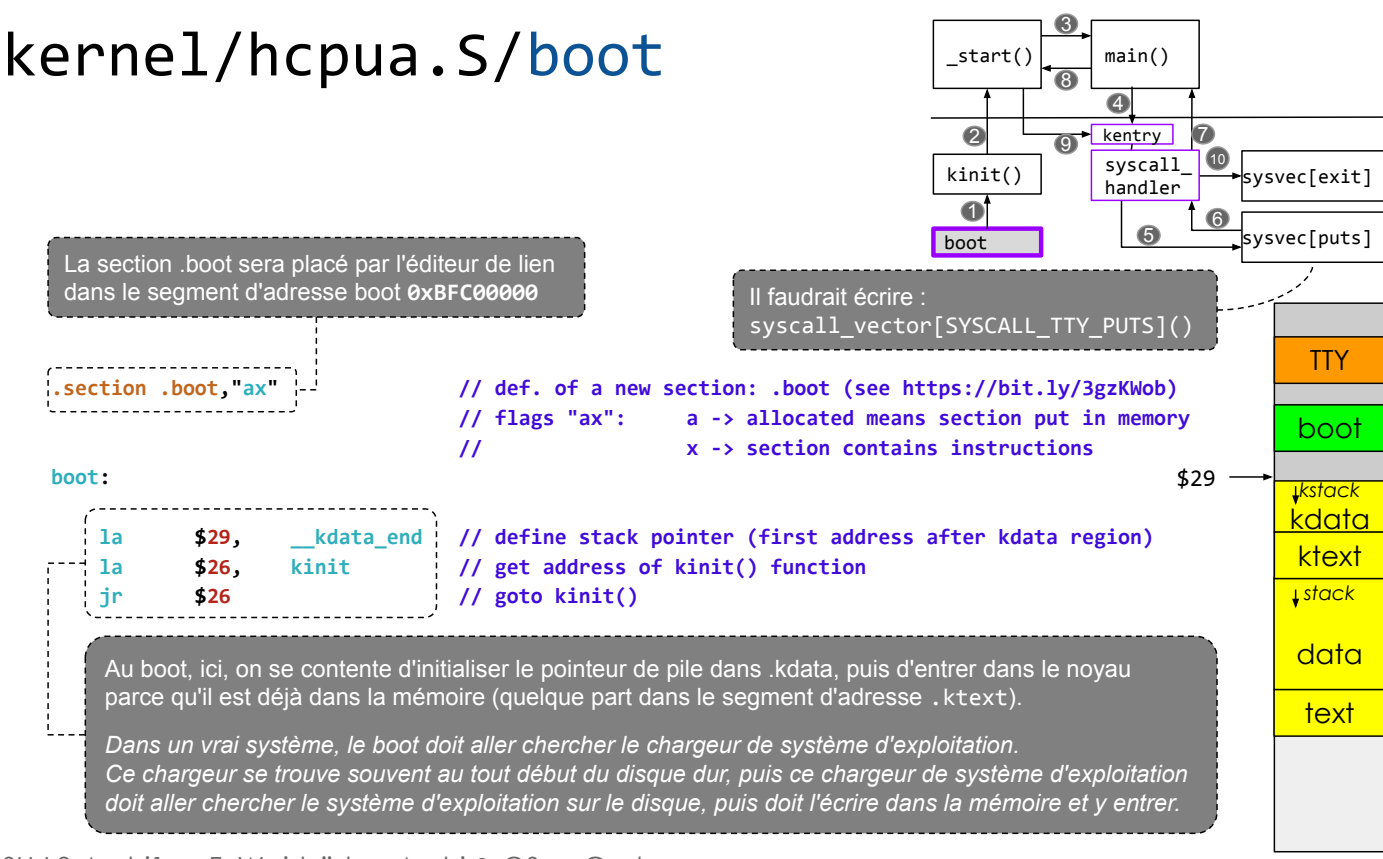

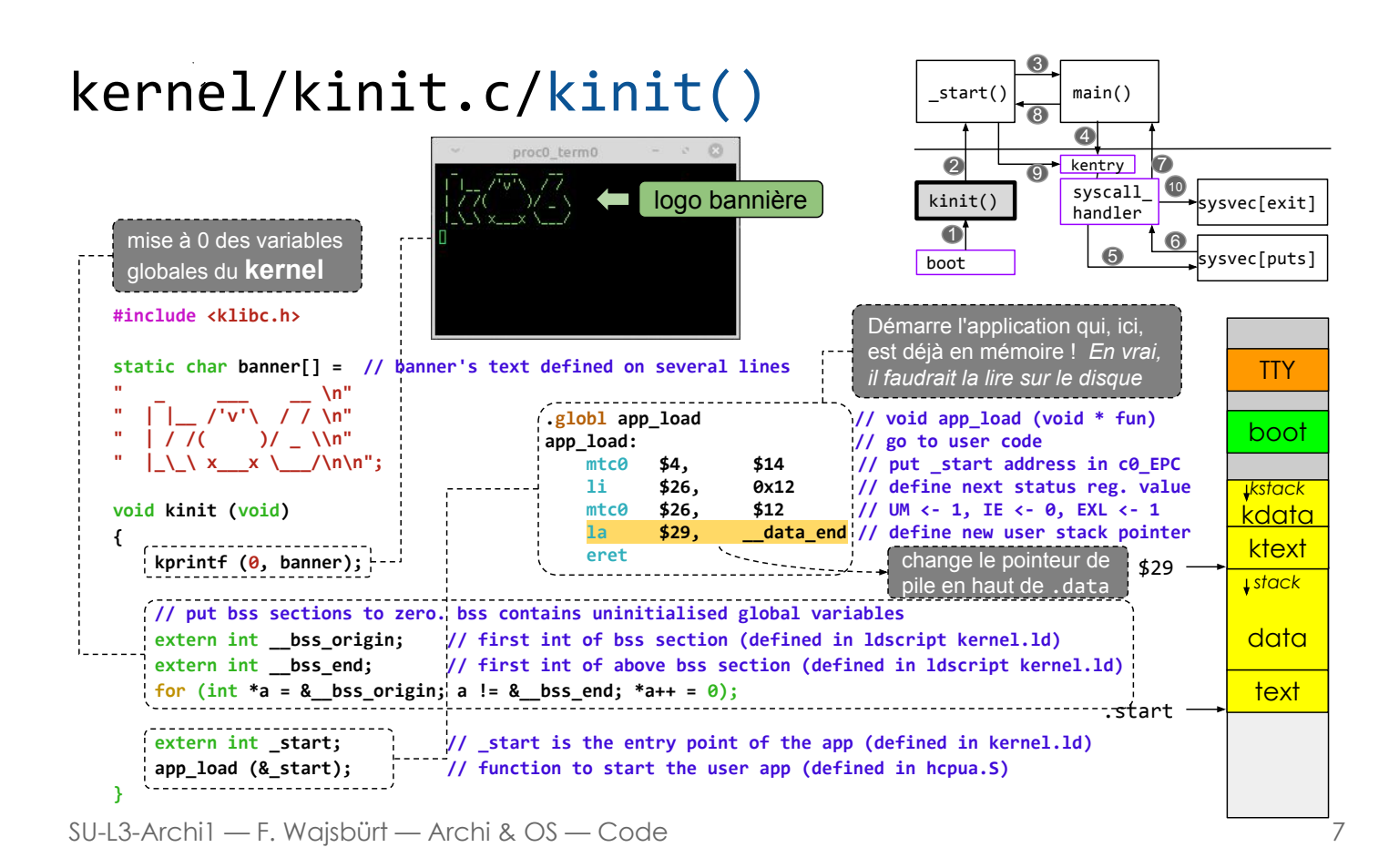

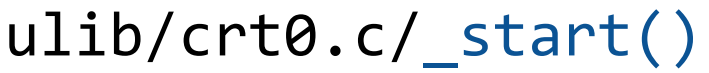

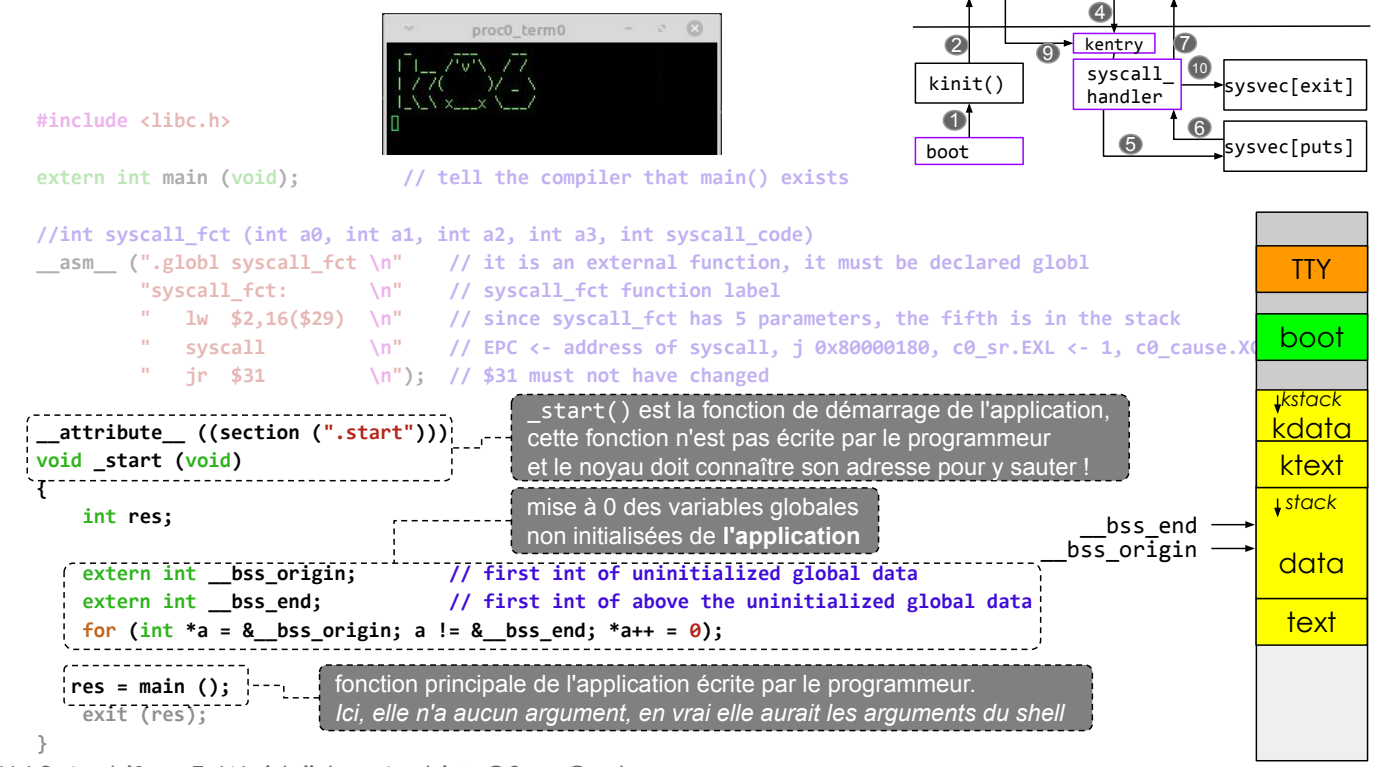

 $main()$ 

 $start('$ 

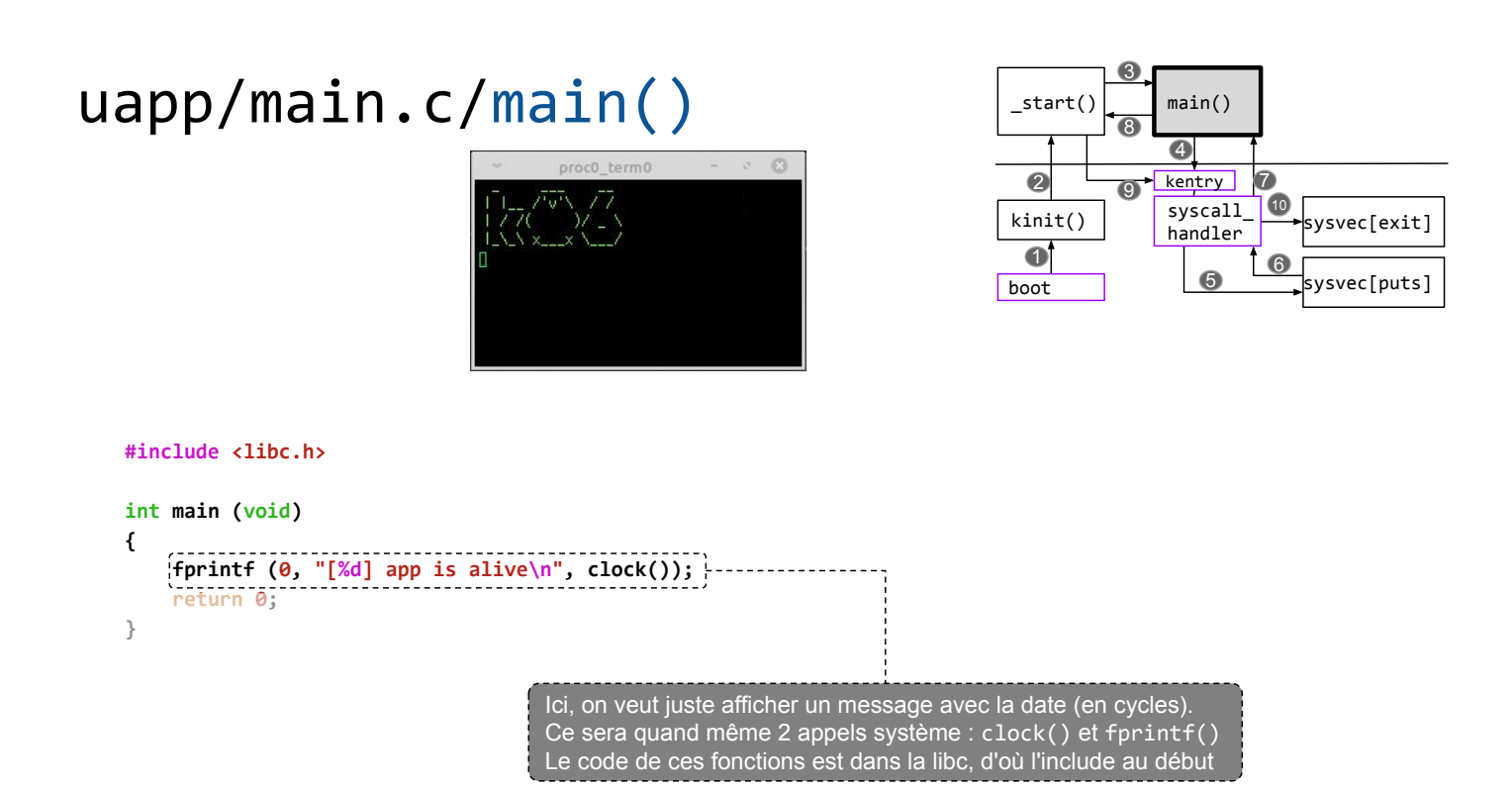

ulib/libc.c/clock()

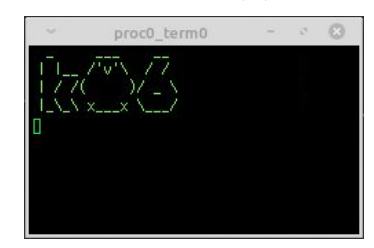

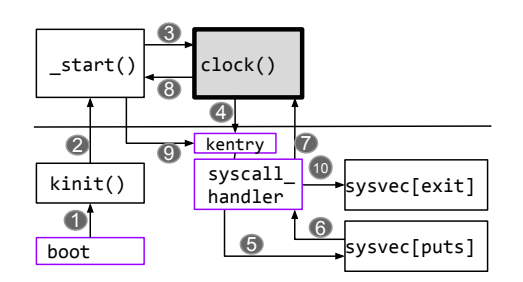

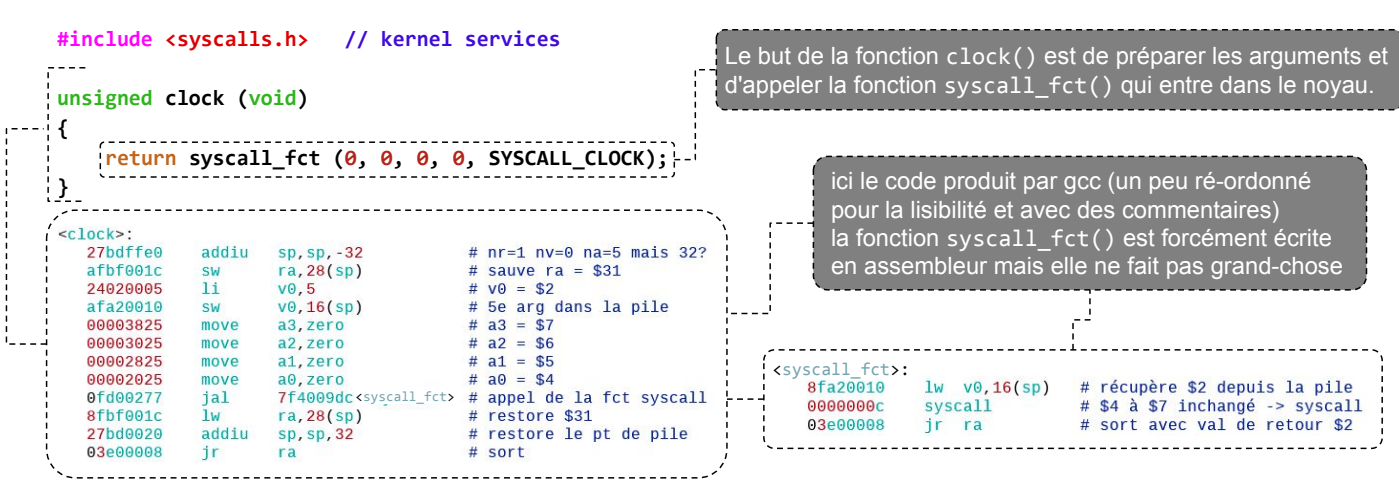

SU-L3-Archi1 — F. Wajsbürt — Archi & OS — Code

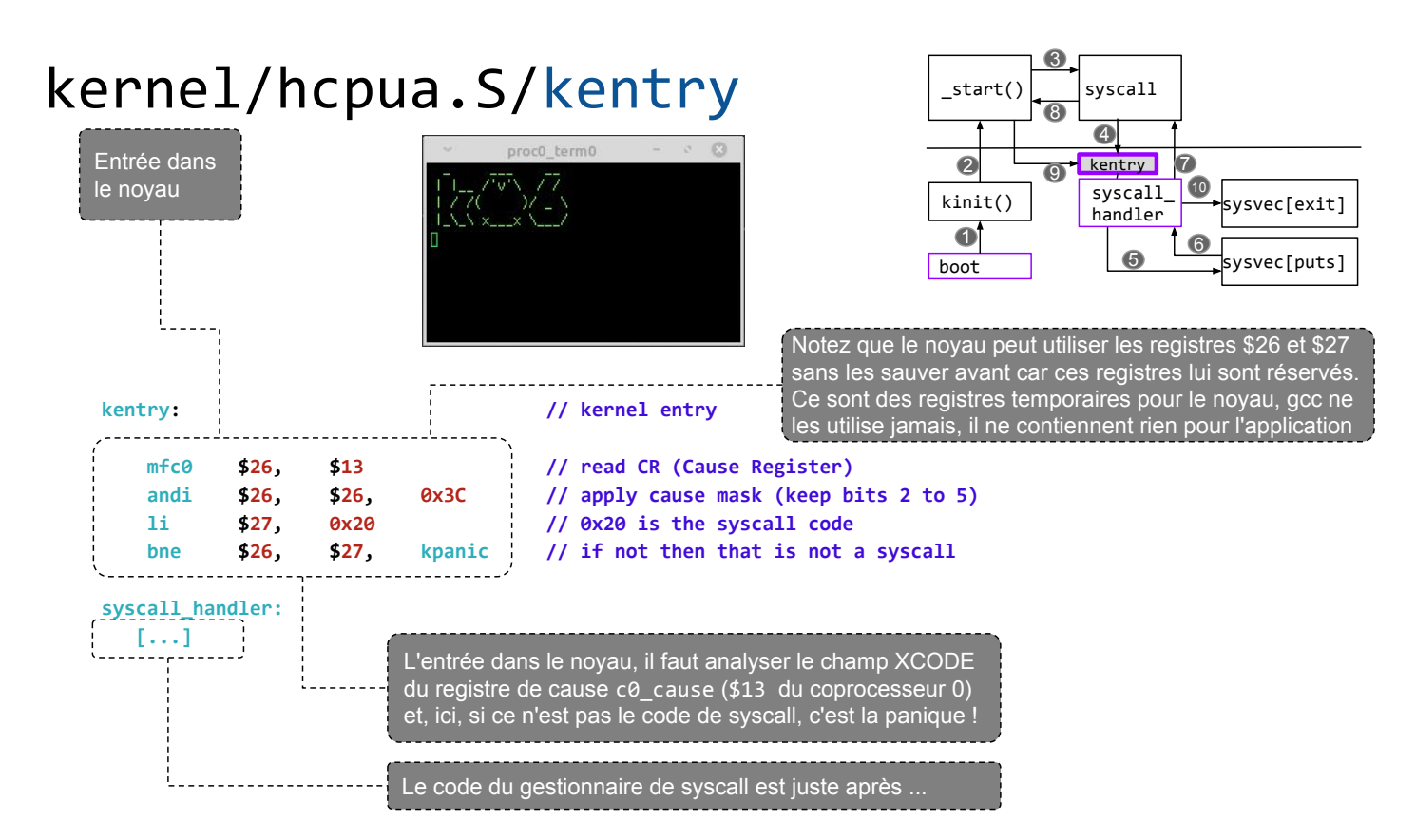

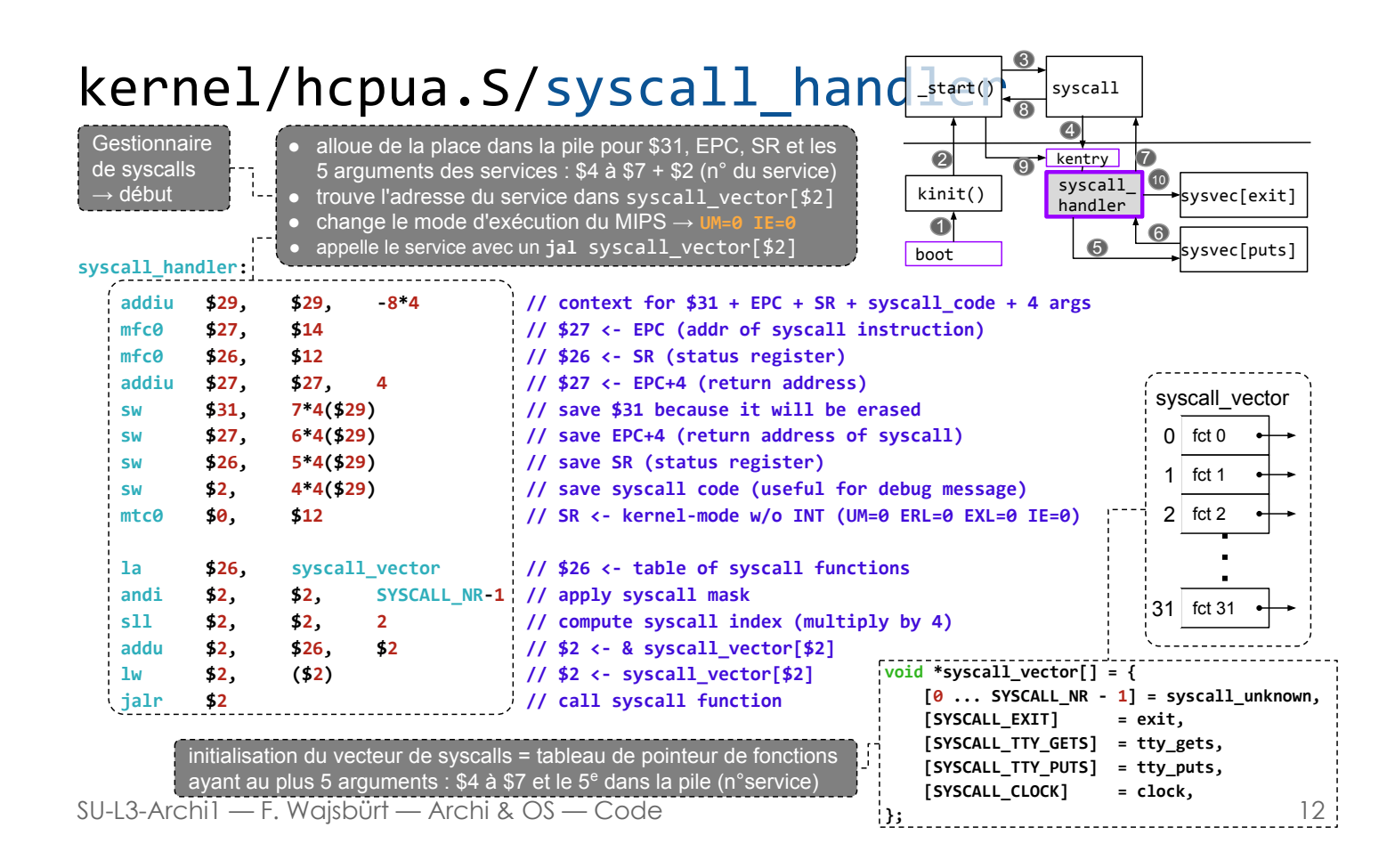

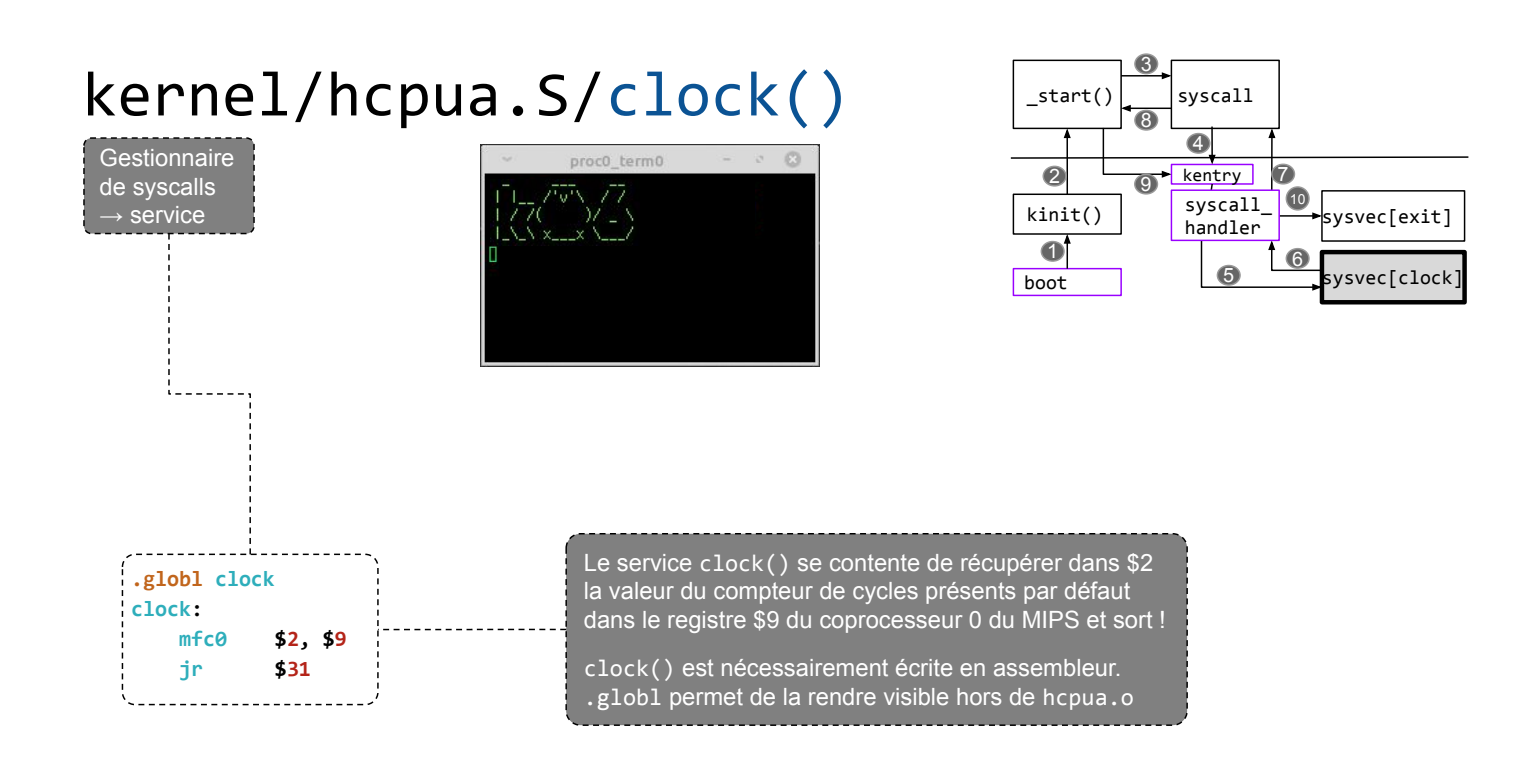

kernel/hcpua.S/syscall\_handdirent syscall boot kinit() **e** kentry sysvec[puts] sysvec[exit]  $\bullet$  $\bullet$ 3  $\ddot{\bullet}$ 5 6 7 8 syscall<sup>0</sup> jalr \$2 // call service function lw \$26, 5\*4(\$29) // get old SR 1w \$27, 6\*4(\$29) // get return address of syscall<br>1w \$31, 7\*4(\$29) // restore \$31 (return address o lw \$31, 7\*4(\$29) // restore \$31 (return address of user syscall function) mtc0 \$26, \$12 // restore SR<br>mtc0 \$27, \$14 // restore EP mtc0 \$27, \$14 // restore EPC addiu \$29, \$29, 8\*4 // restore stack pointer eret // return : jr EPC with c0\_sr.EXL <- 0 La valeur de retour du service est dans \$2 ● on restore \$31, EPC, SR ● on restore le pointeur de pile On sort avec eret  $\approx$  jr EPC et effacer le bit c0\_sr.EXL **Gestionnaire** de syscalls  $\rightarrow$  fin syscall\_ $\downarrow$   $\chi$   $\chi'$   $\downarrow$   $\chi$ handler

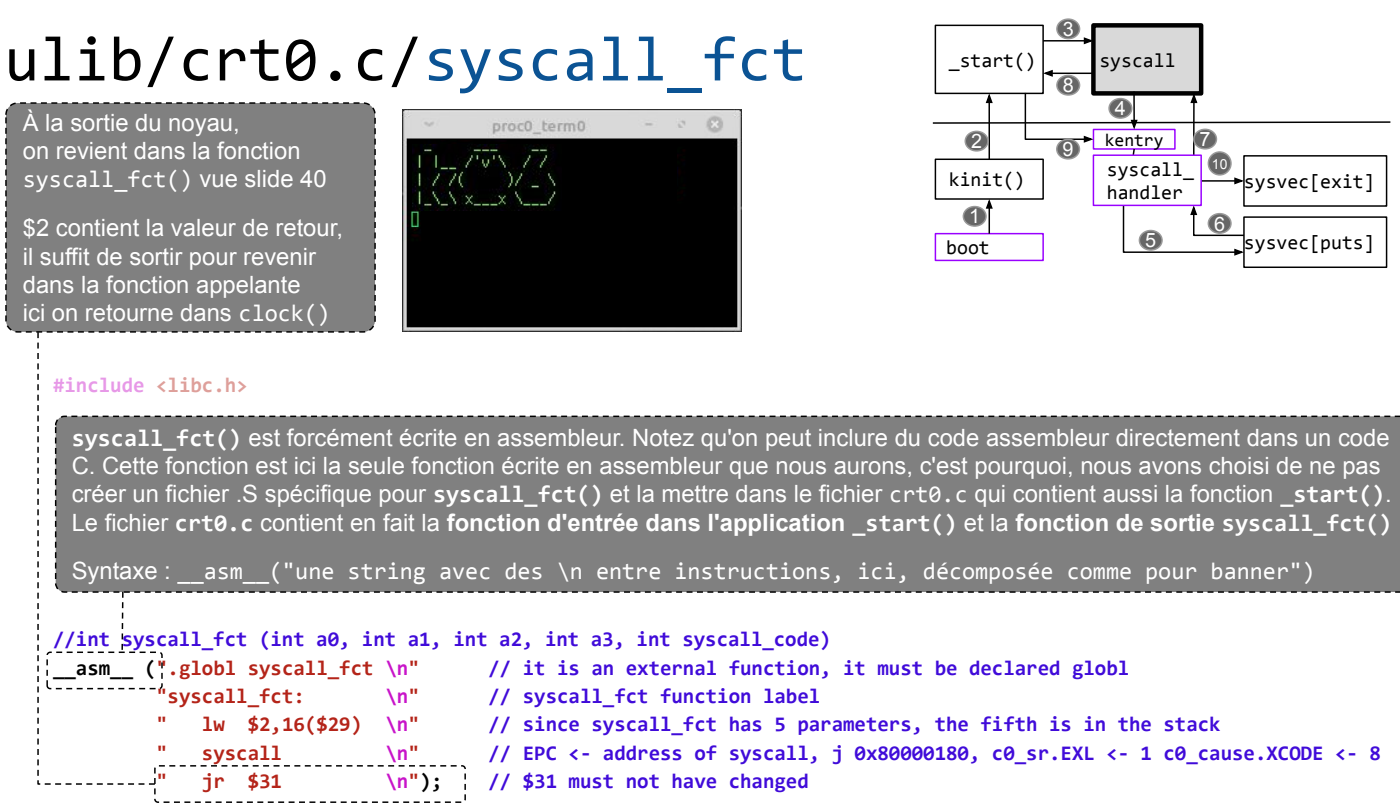

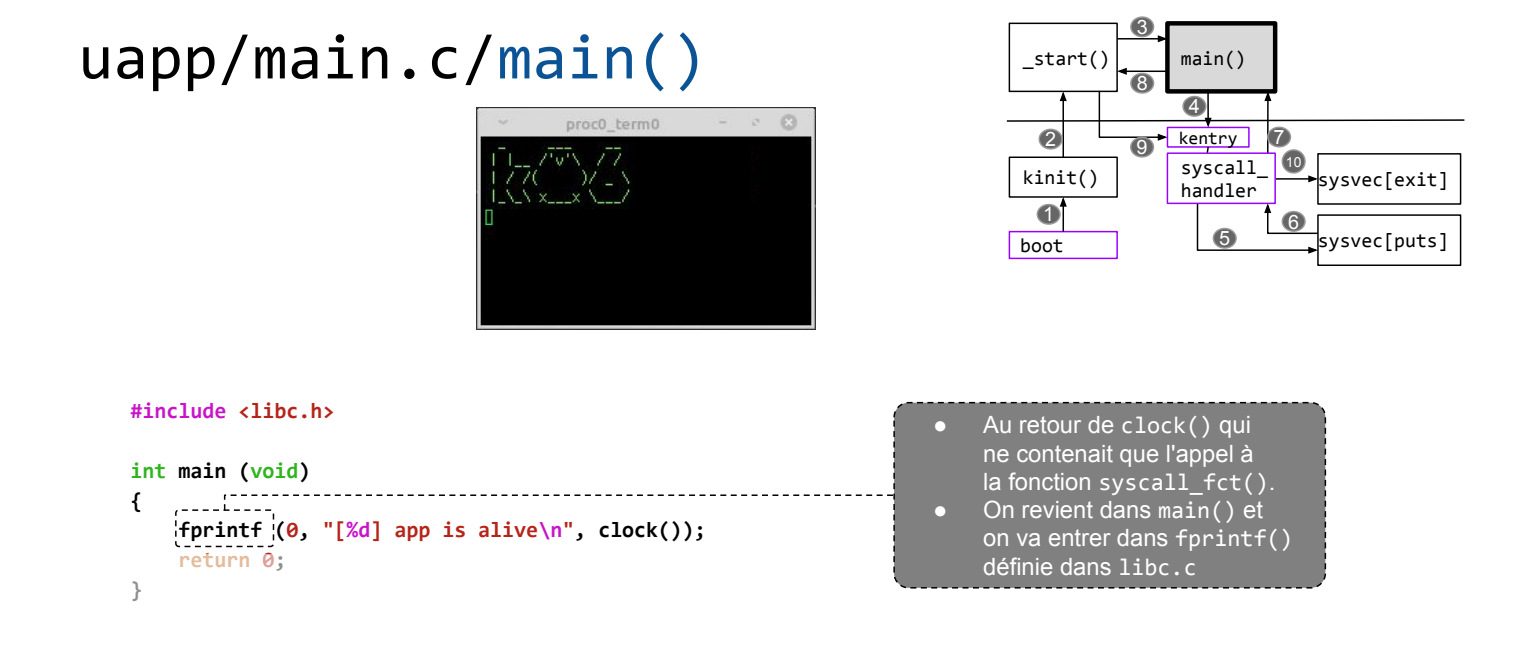

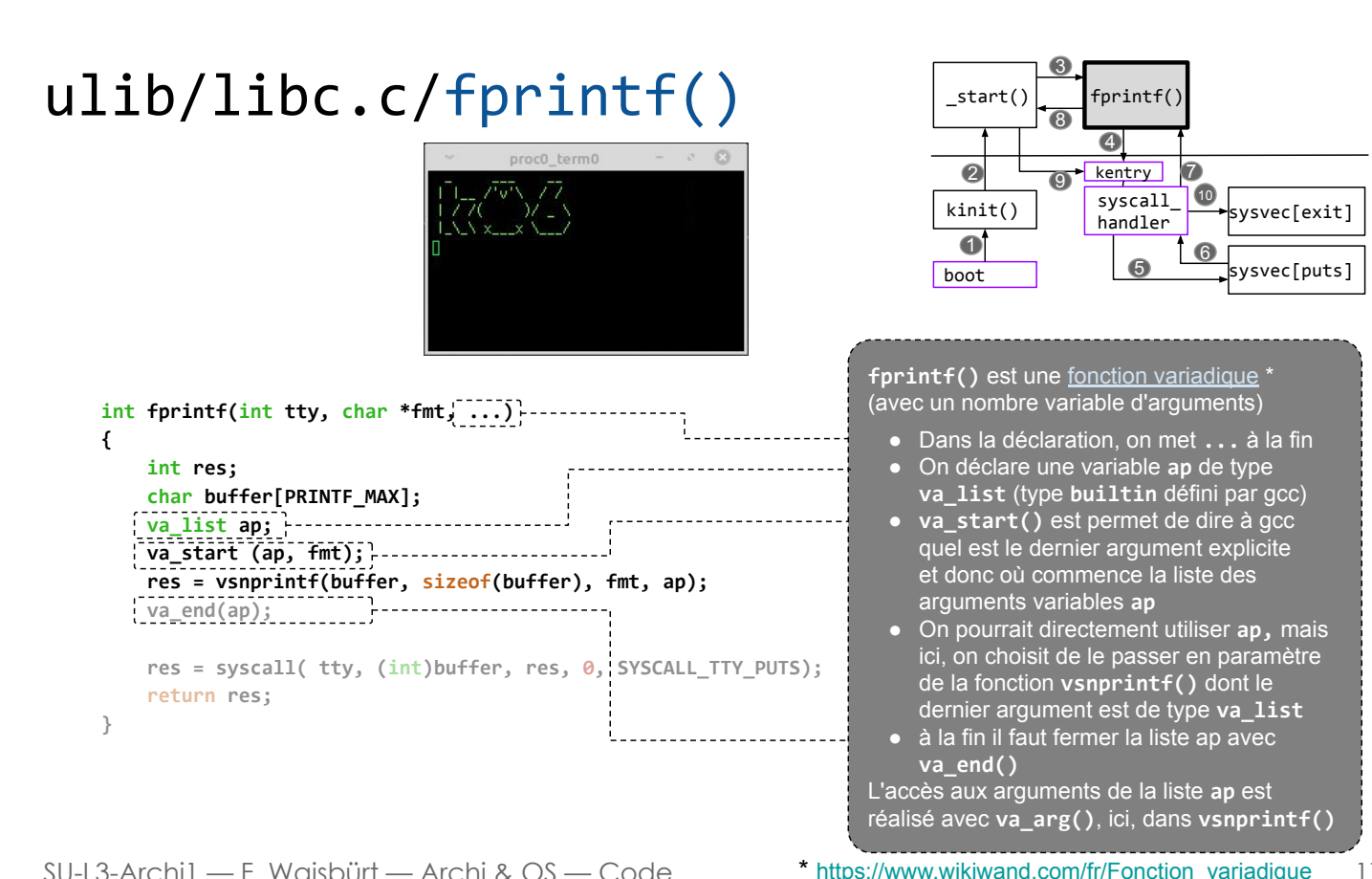

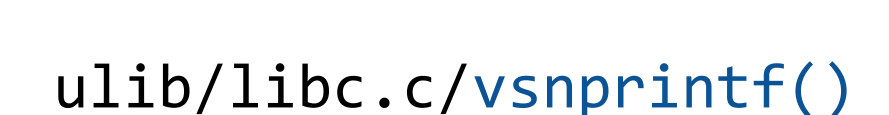

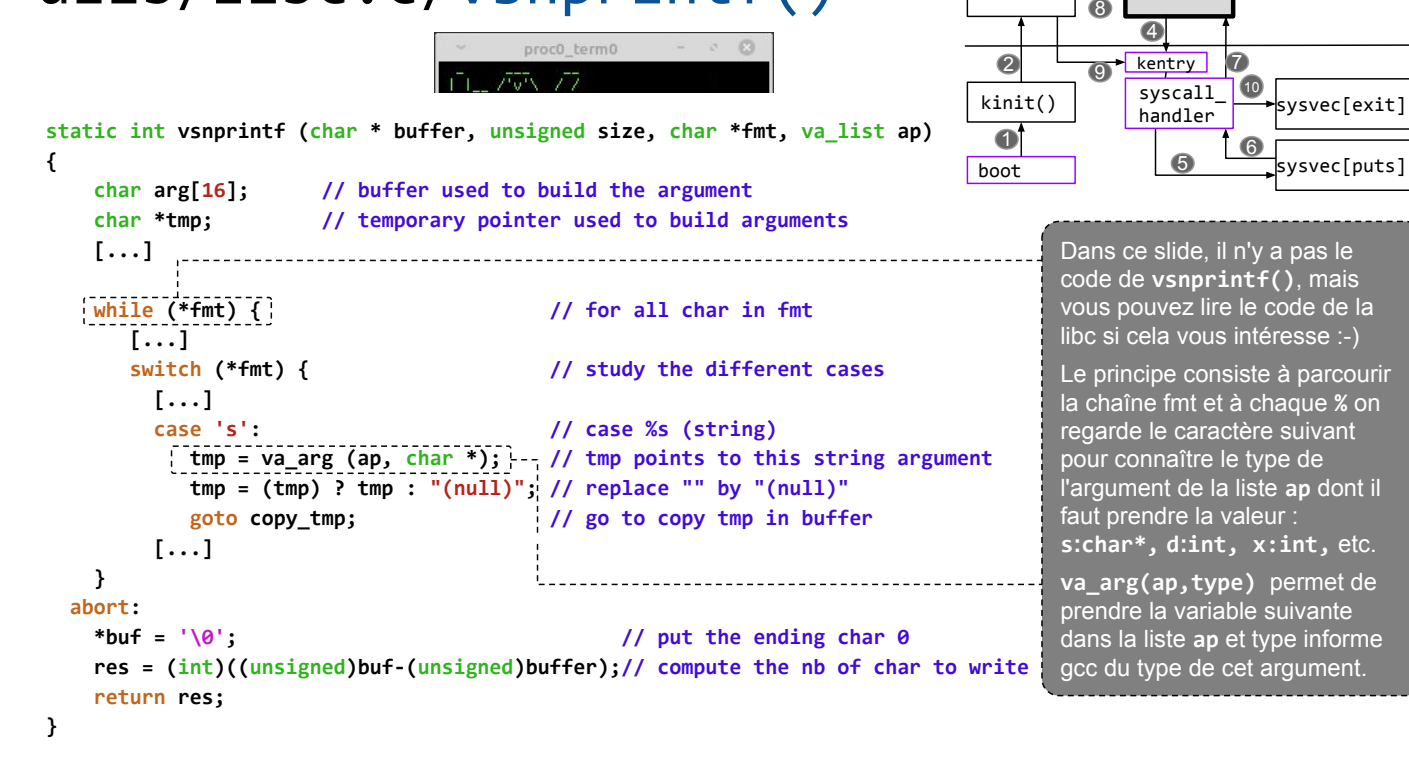

17

 $stat()$  vsnprint

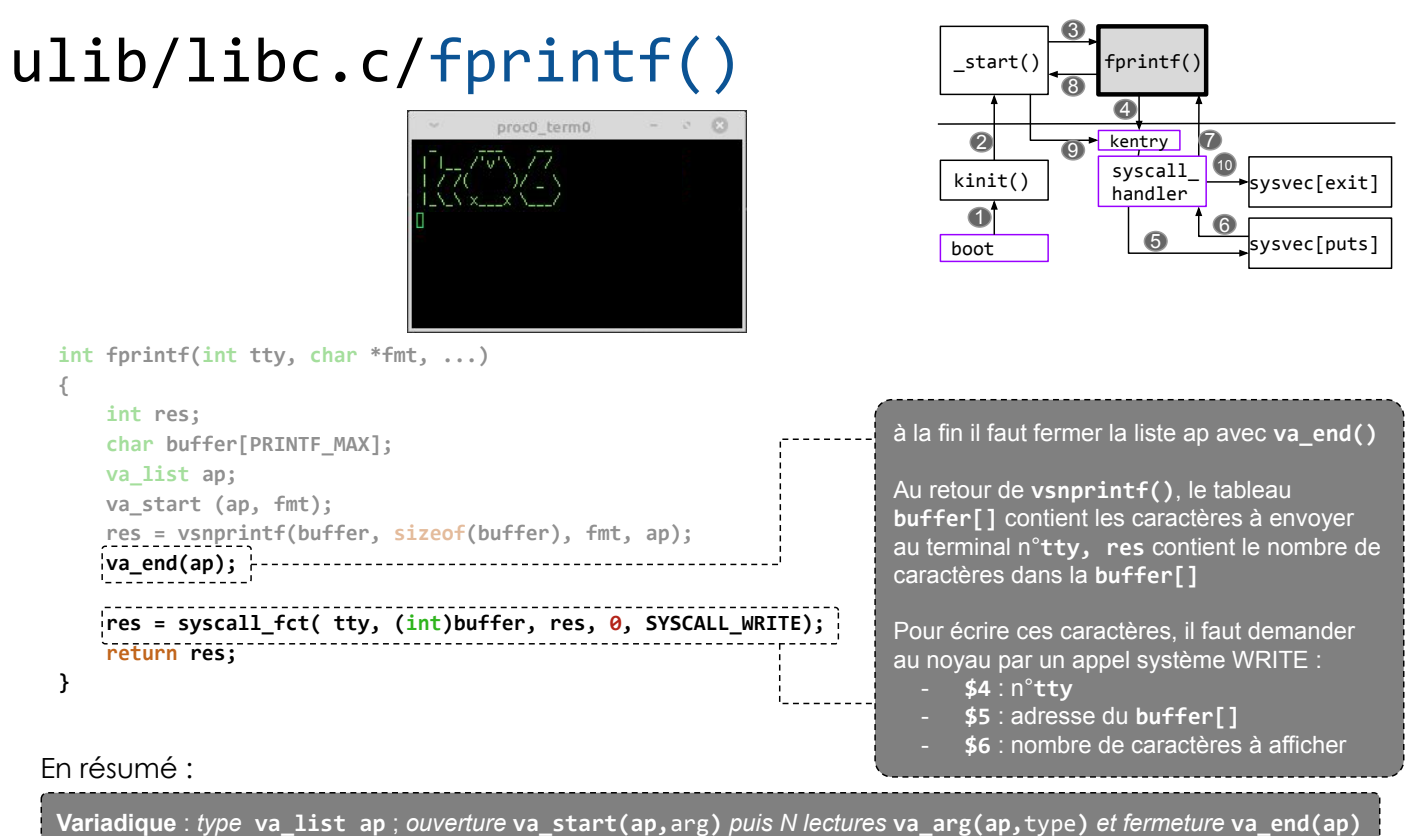

ulib/crt0.c/syscall\_fct()

Nouvel appel de syscall\_fct()

 boot kinit()  $\mathsf{start}()$  syscall kentry sysvec[puts] sysvec[exit]  $\overline{\mathbf{0}}$  $\ddot{\mathbf{c}}$ 3  $\bigcirc$ 5 6 7 8  $9 \frac{\text{Neatrix}}{\text{syscall}}$ handler

```
#include <libc.h>
```

```
extern int _bss_origin; // first int of uninitialized global data
extern int __bss_end; // first int of above the uninitialized global data
extern int main (void); \frac{1}{2} // tell the compiler that main() exists
//int syscall_fct (int a0, int a1, int a2, int a3, int syscall_code)
                              t \n\in \mathbb{R} // it is an external function, it must be declared globl \mathbb{R}"syscall_fct: \n" // syscall_fct function label<br>" lw $2,16($29) \n" // since syscall has 5 parame
                                      : // since syscall has 5 parameters, the fifth is in the stack
         \frac{m}{\sqrt{2}} syscall \frac{m}{\sqrt{2}} // EPC <- address of syscall, j 0x80000180, c0_s.EXL <- 1, c0_cause.XCODE <- 8
              jr $31 \n"); // $31 must not have changed
```
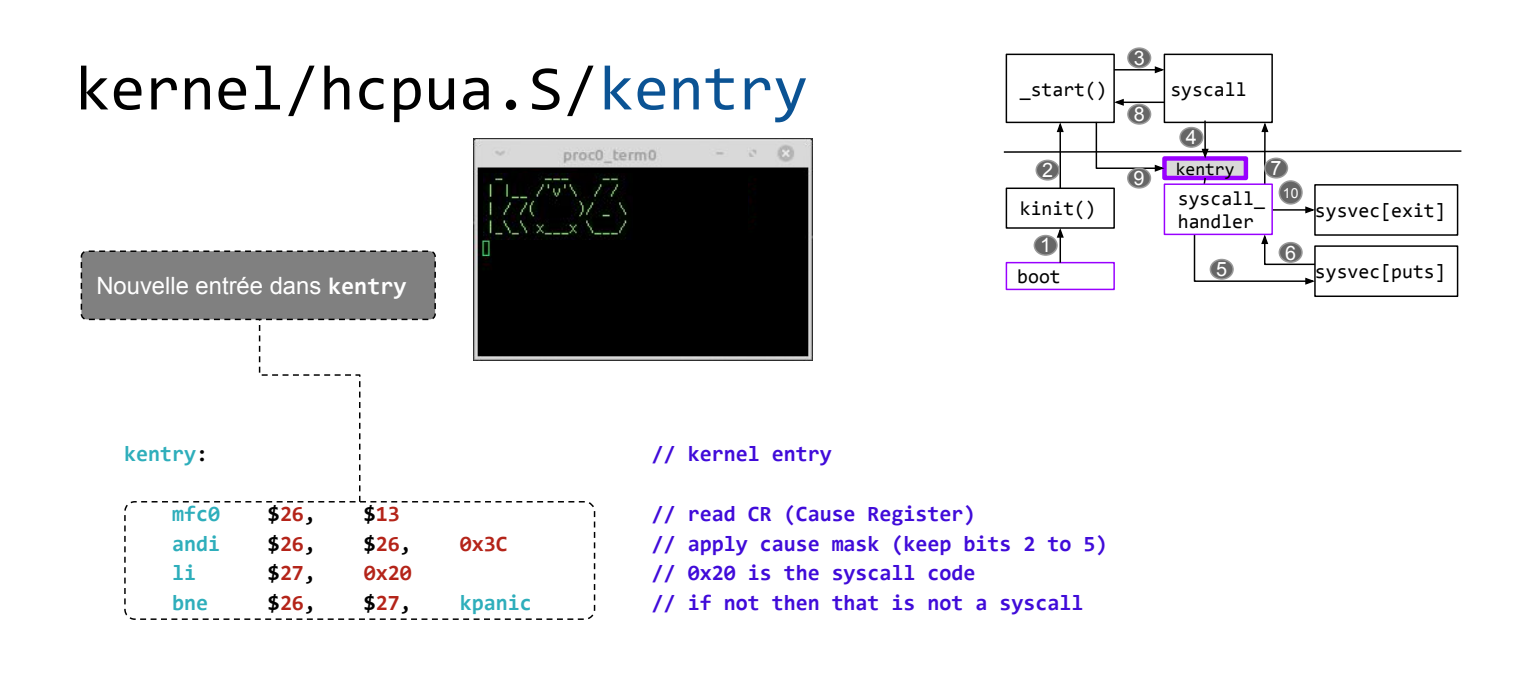

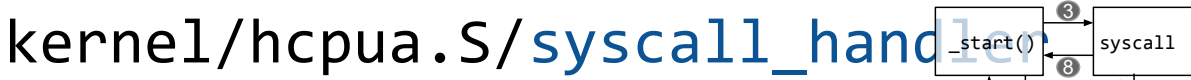

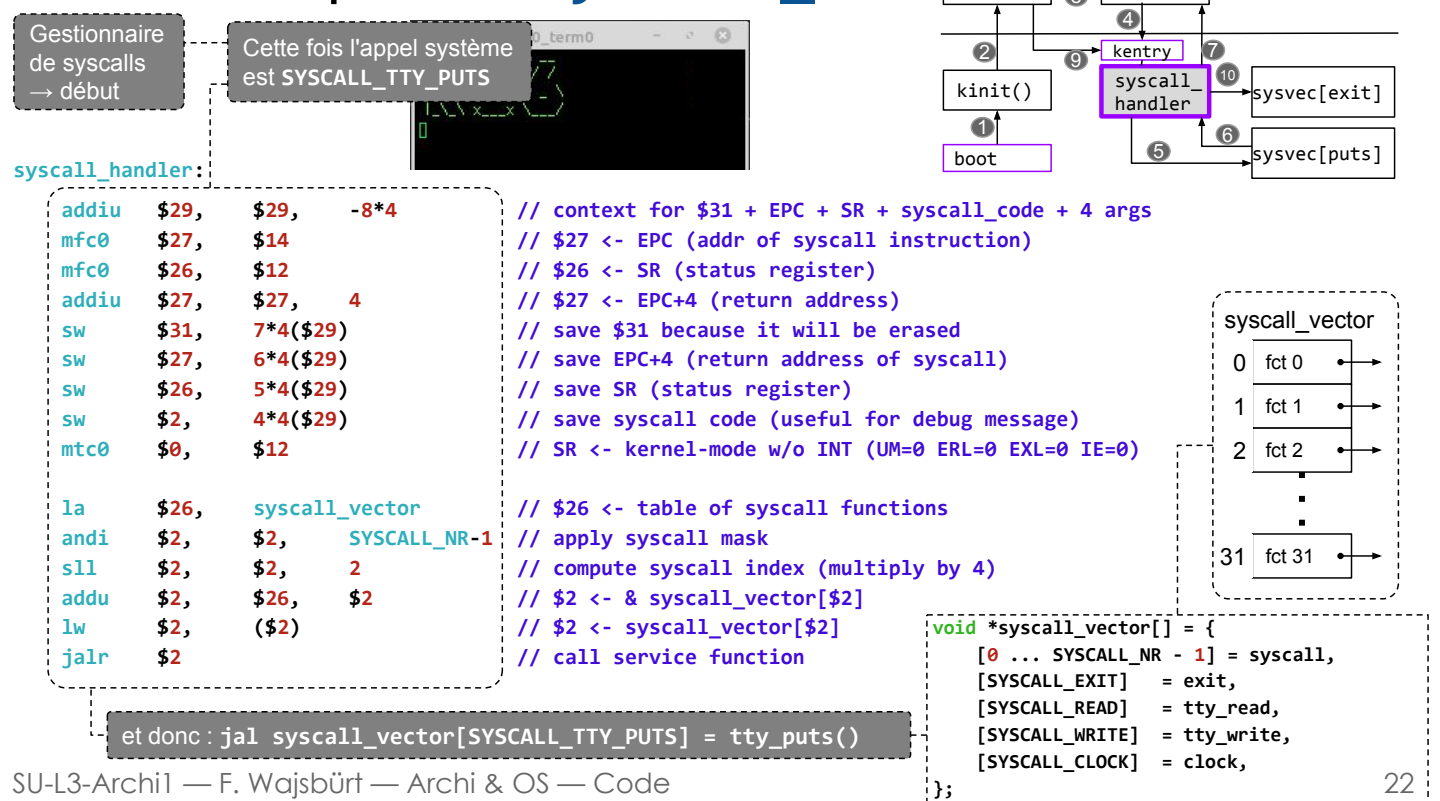

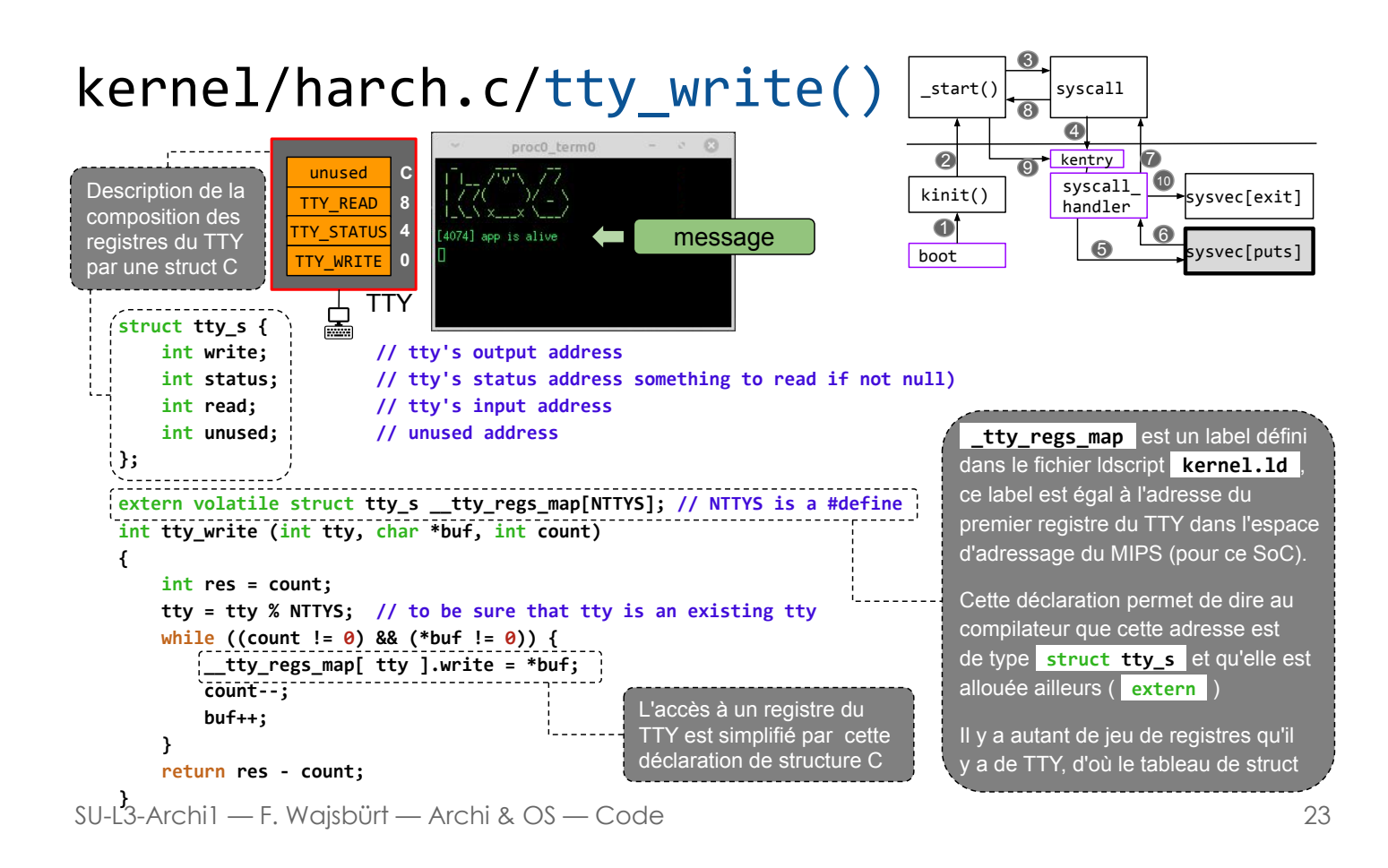

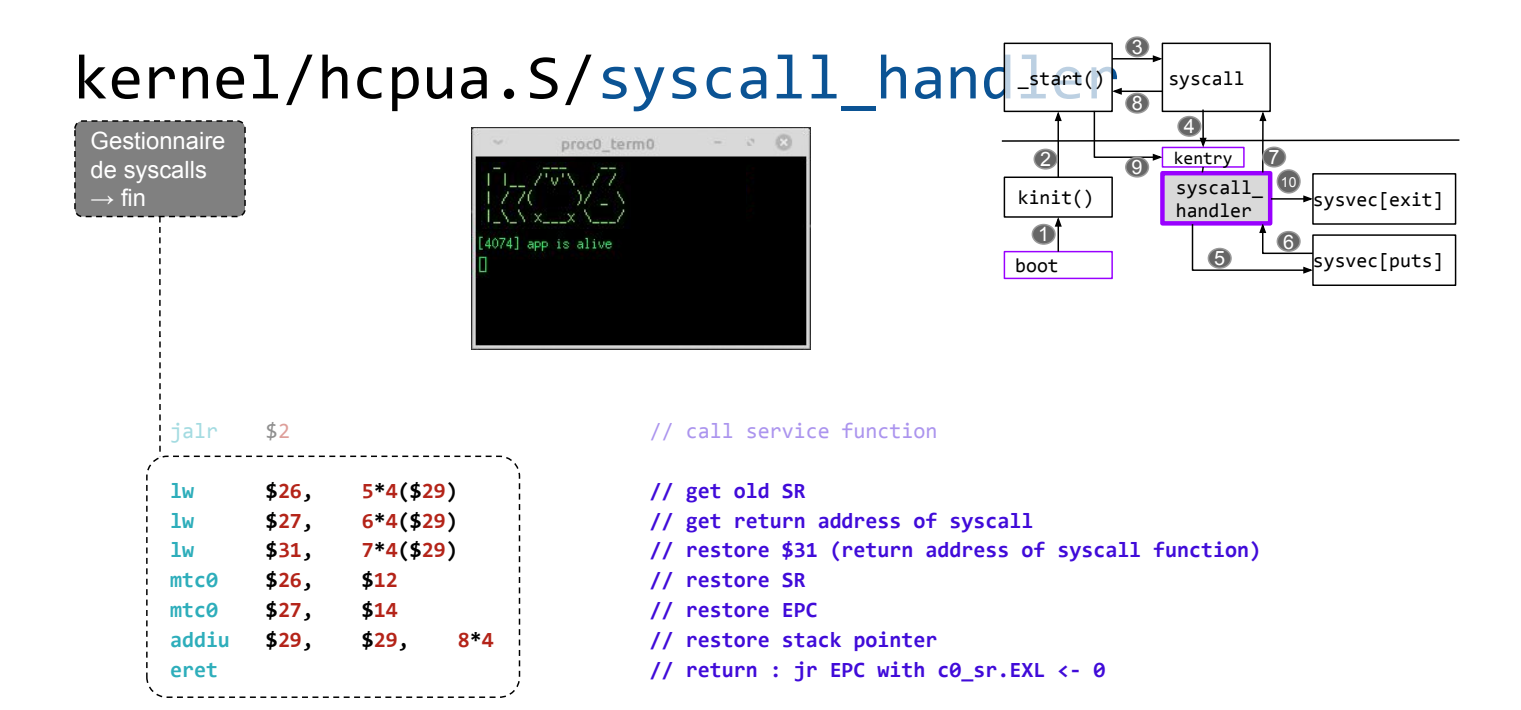

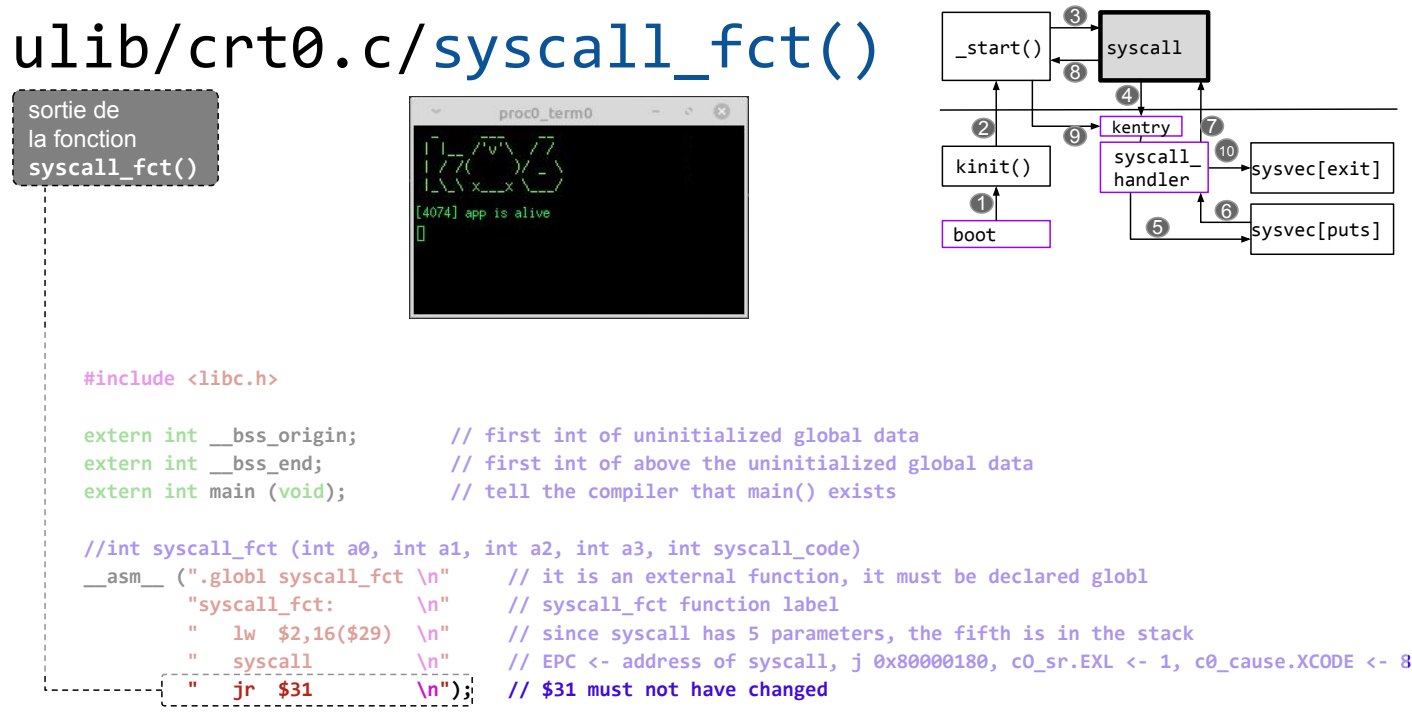

25

#### ulib/libc.c/fprintf()

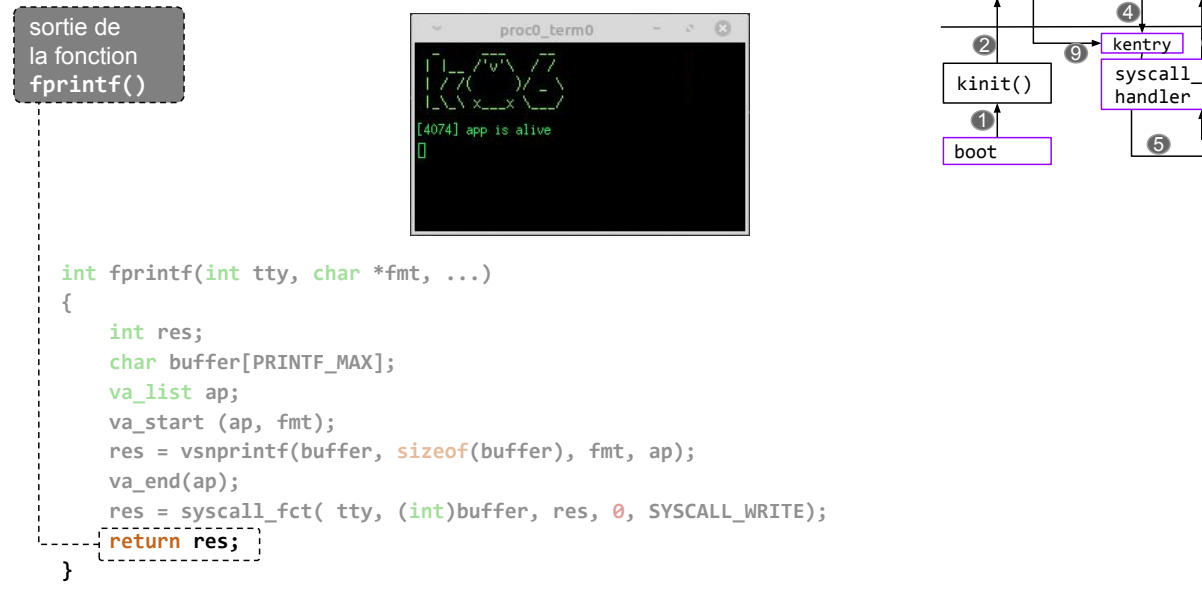

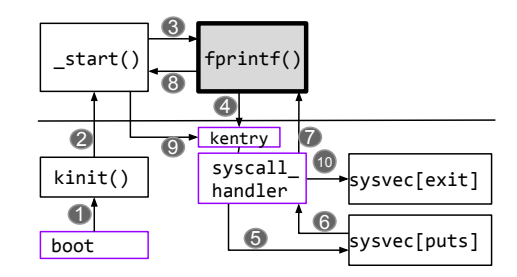

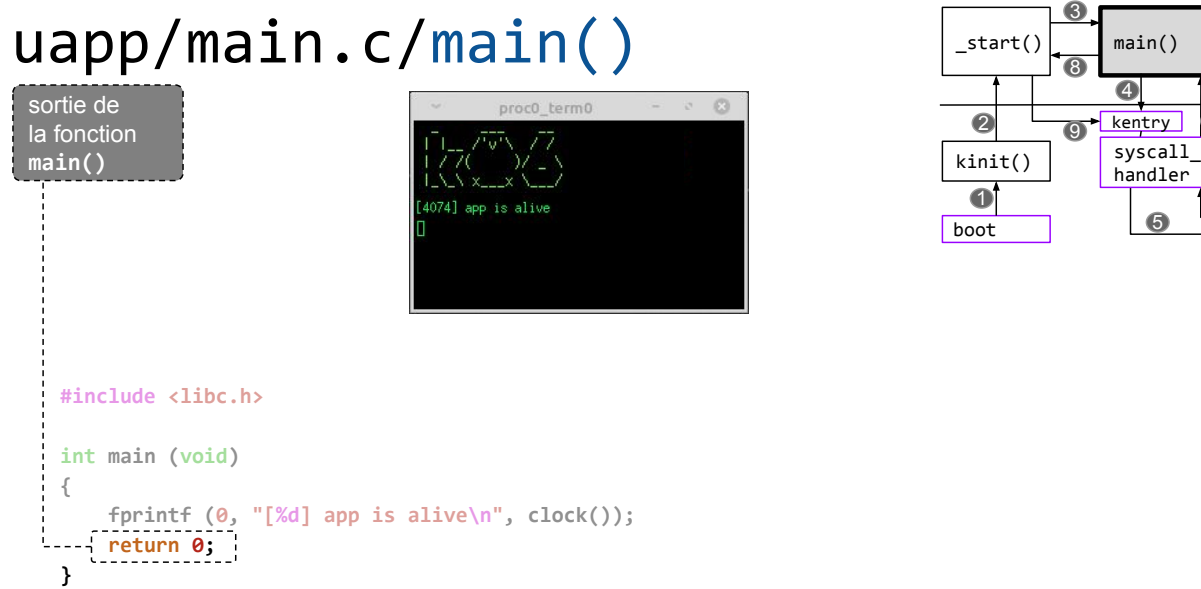

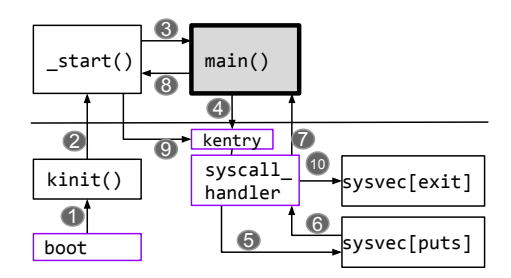

SU-L3-Archi1 — F. Wajsbürt — Archi & OS — Code

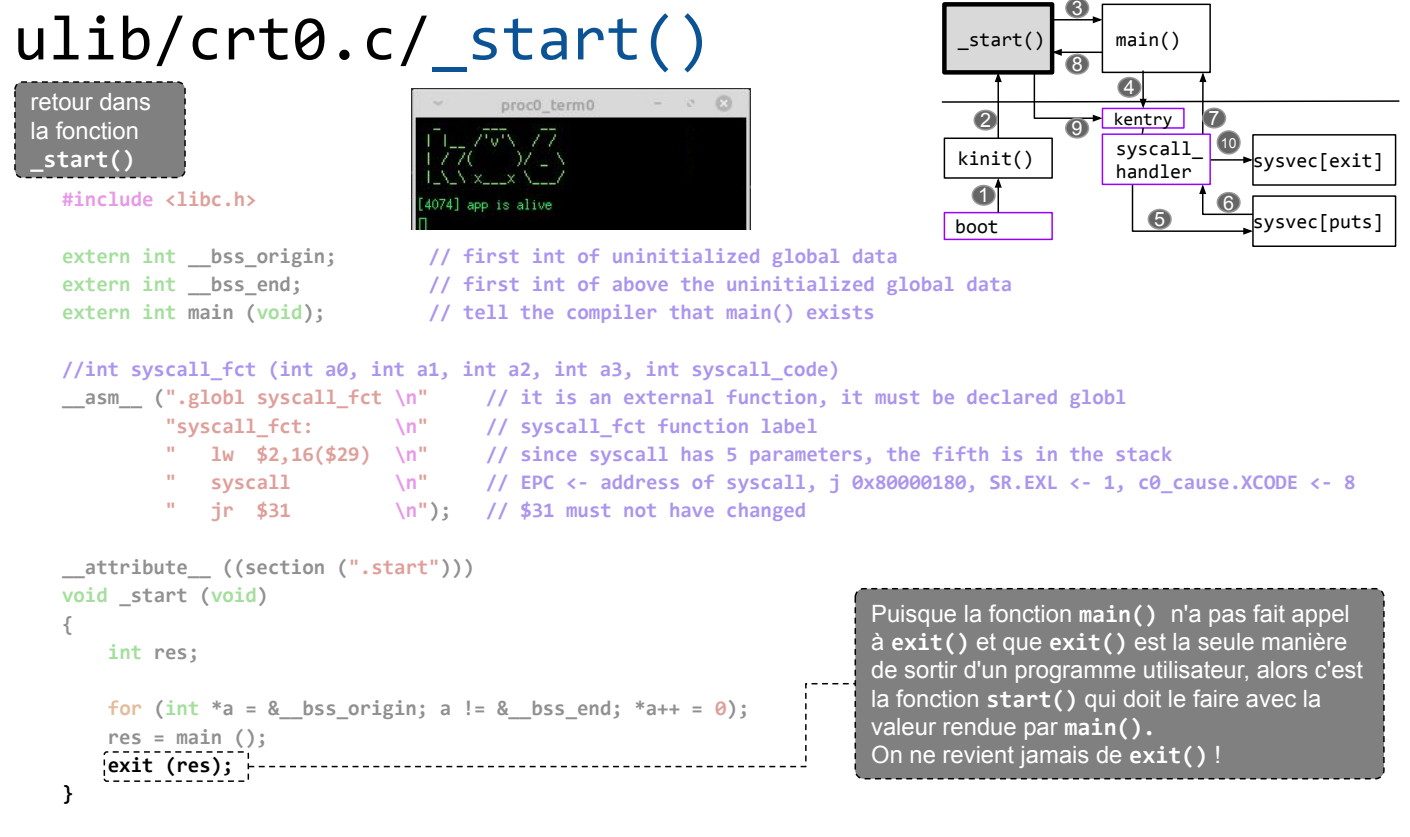

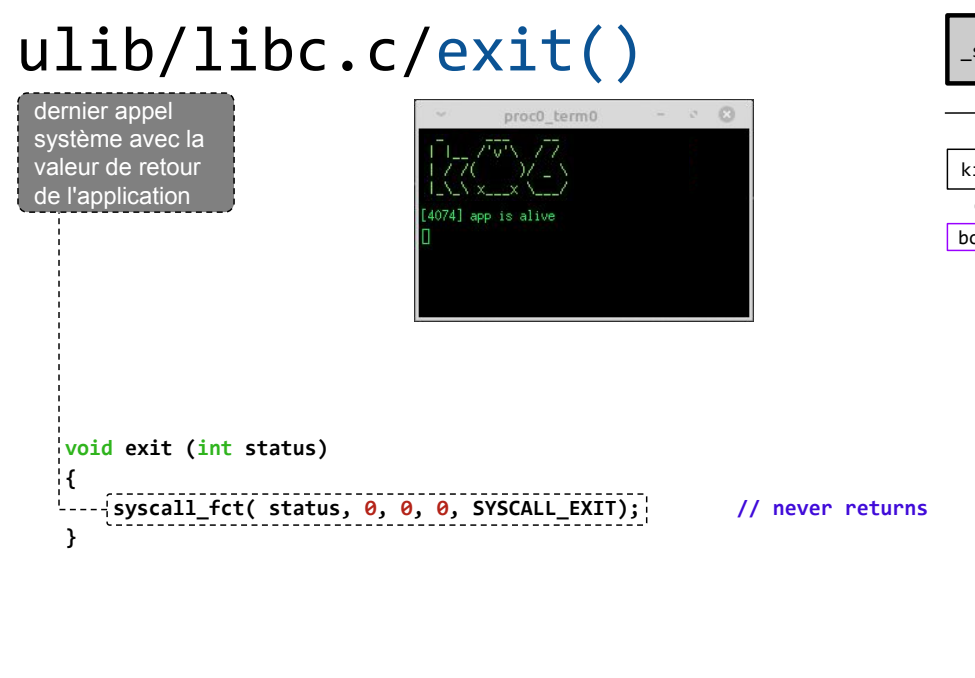

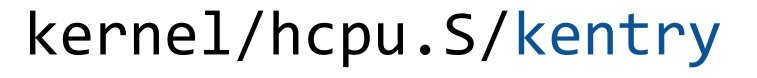

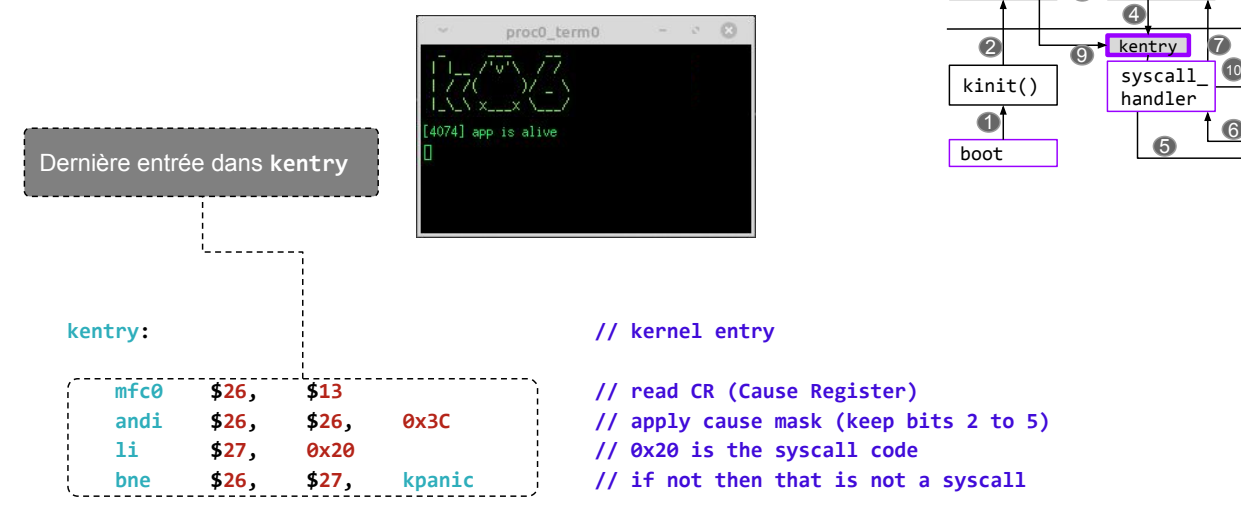

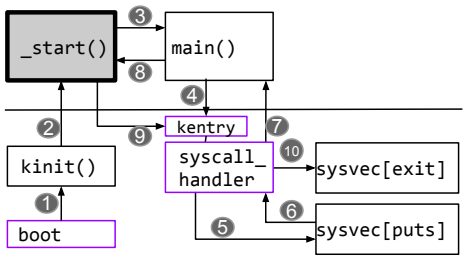

 $|$ start()  $|$  syscall

8

3

29

sysvec[puts]

sysvec[exit]

6

 $\sigma$ 

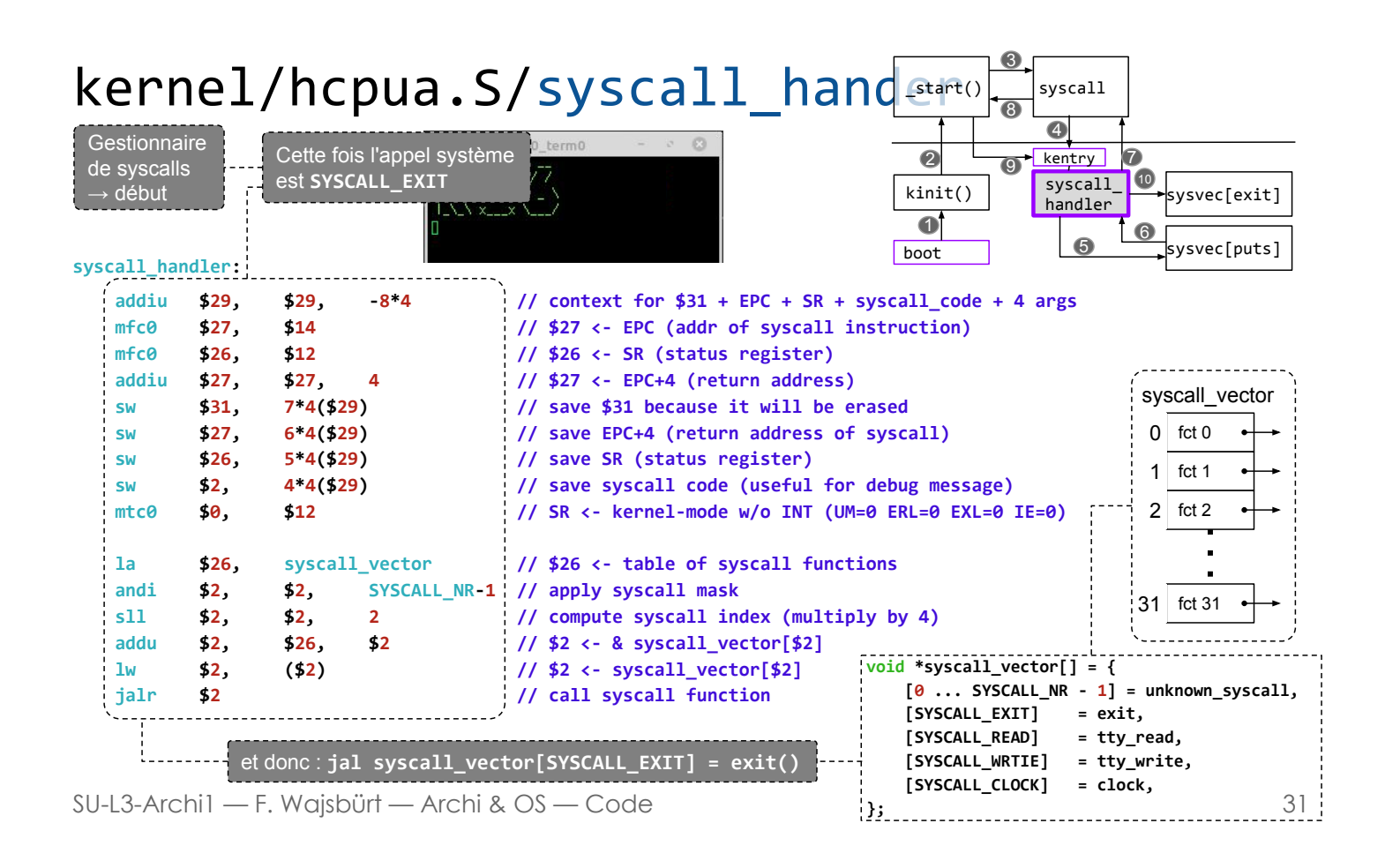

#### kernel/klibc.c/exit()

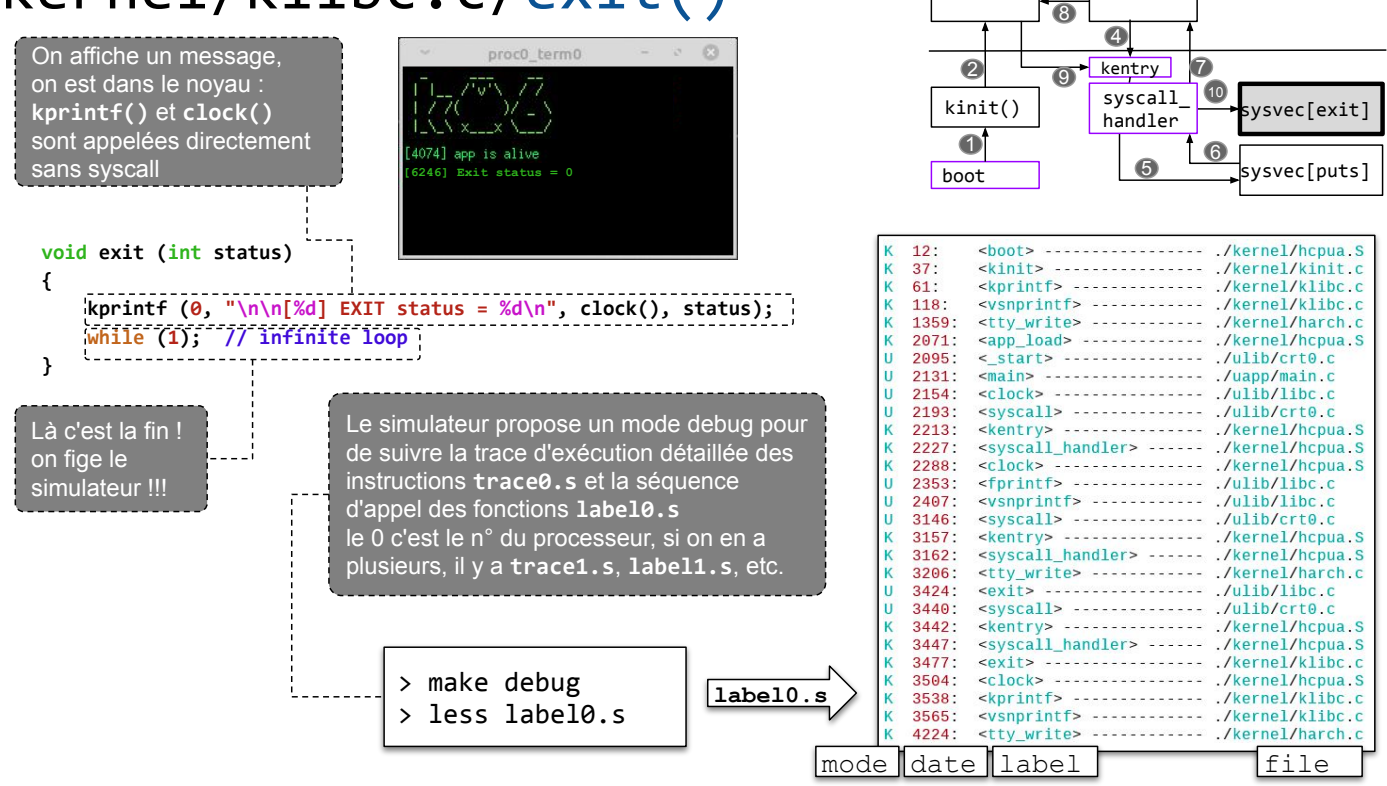

SU-L3-Archi1 - F. Wajsbürt - Archi & OS - Code

syscall

 $start()$